## **Esercizio 1**

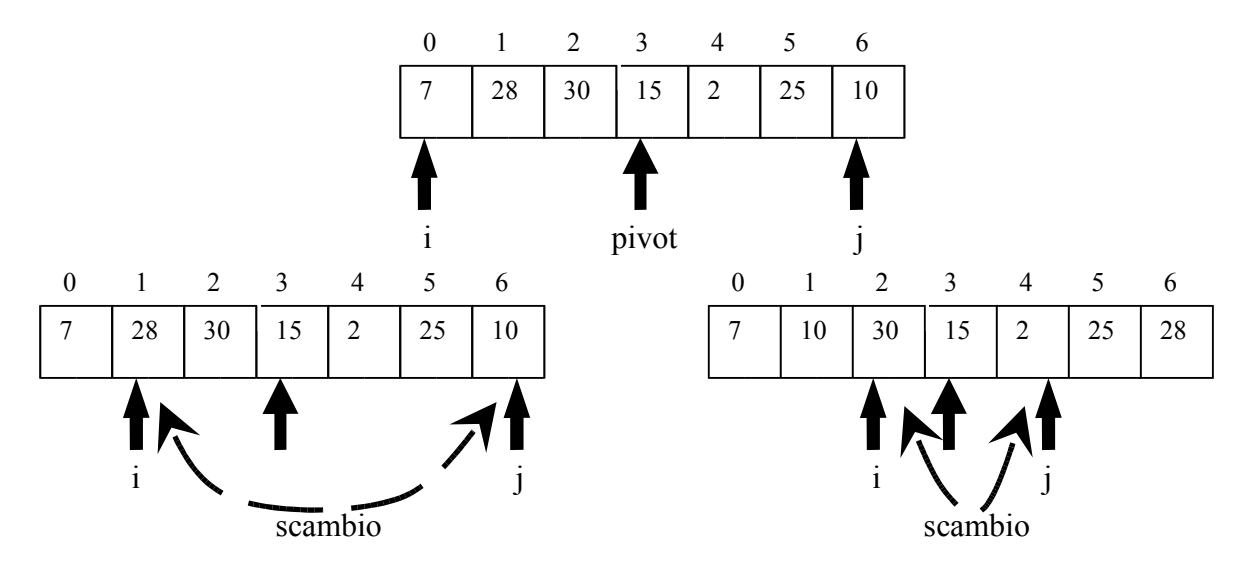

… continuare ricorsivamente sui 2 sottoarray: da *inizio* fina a *j* e da *i* fino a *fine*

## **1.2** #include <stdio.h> #define N 20

void quickSort(int v[ ], int inizio, int fine);

```
main(int argc, char * argv[]) {
    int v[N], i;
    char linea[L];
    FILE *fp;
   if ( (FIN=fopen( argv[1] , "w")) = = NULL ) {
         printf("Non posso aprire il file di origine");
         return;
    }
   for(i=0; i< N; i++) {
         printf("inserire intero ");
         scanf("%d",&v[i]);
    }
    quickSort(v,0,N-1);
   for(i=0; i< N; i++) {
         fprintf(fp,"/t %d \n",v[i]);
    }
    fclose(fp); 
}
```
Algoritmo di quick Sort disponibile sui lucidi

## **Esercizio 2**

Individuare entità e relazioni

Entità: libro, testo, corso, autore

**Errore grave inserire l'entità casa editrice, perché contiene 1 sola istanza!!!**

Relazioni: gestisce, contratto, riguarda immobile.

Esiste 1 gerarchia di generalizzazione sulle entità: libro, libroDiTesto, libroGenerico La gerarchia viene tradotta nel modello logico mediante collasso verso l'alto (scelta non vincolante, si poteva procedere anche attraverso il collasso verso il basso).

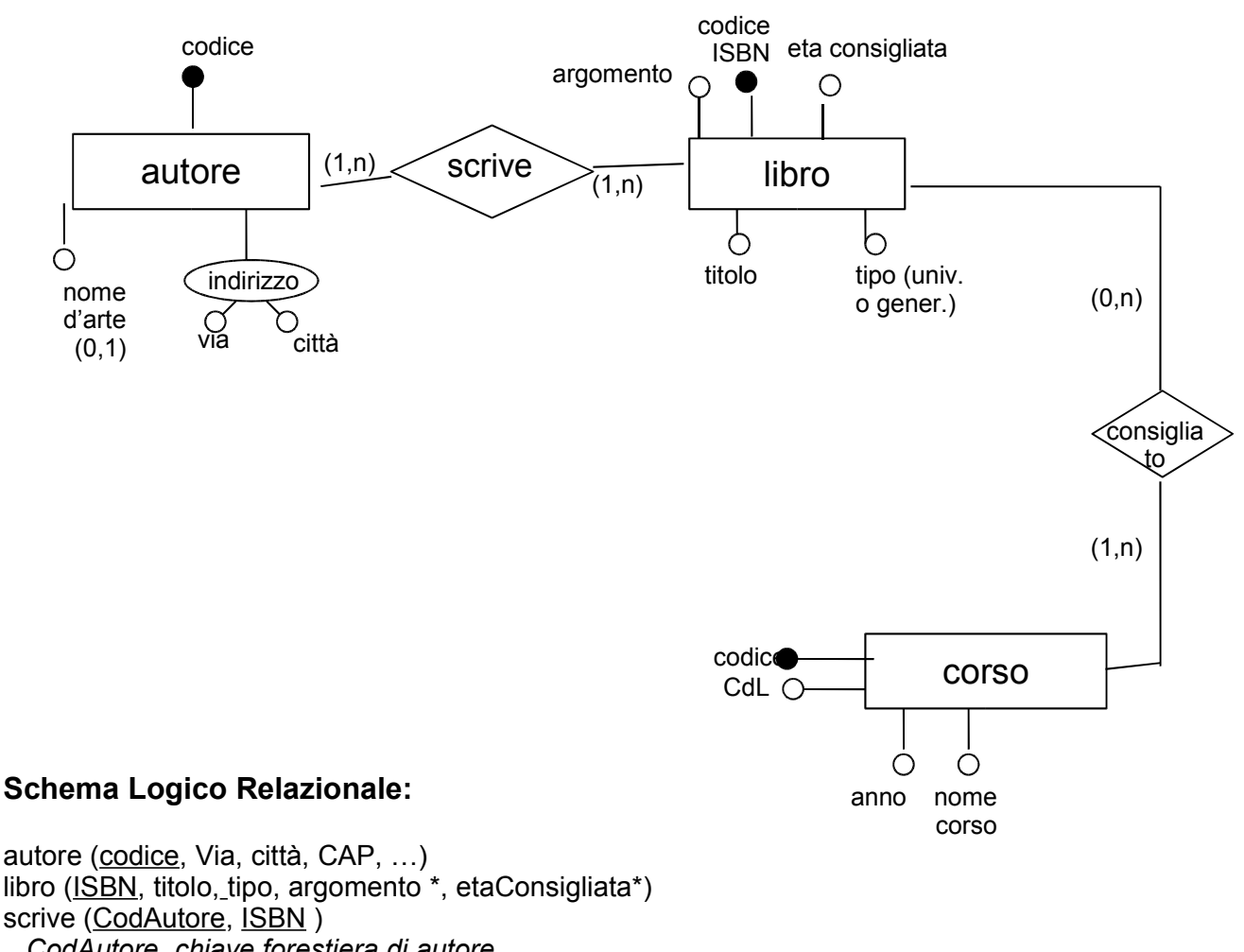

*CodAutore chiave forestiera di autore ISBN chiave forestiera di libro* Corso (Codice, CdL, nomeCorso, anno, …)

consigliato (CodCorso, ISBN) *CodCorso chiave forestiera di Corso*

*ISBN chiave forestiera di libro*

## **QUERY SQL**

Select libro.titolo FROM libro, corso, consigliato WHERE corso.anno= 2 AND Corso.codice=consigliato.codCorso AND consigliato.ISBN=libro.ISBN